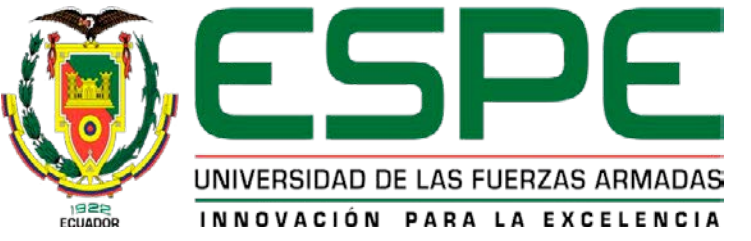

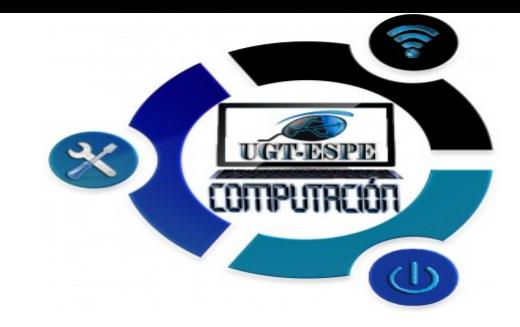

**DEPARTAMENTO DE ELECTRÓNICA Y COMPUTACIÓN CARRERA DE TECNOLOGÍA EN COMPUTACIÓN**

UNIDAD DE GESTIÓN DE **TECNOLOGÍAS** 

**TEMA: IMPLEMENTACIÓN DE UNA APLICACIÓN MÓVIL UTILIZANDO LA PLATAFORMA ANDROID Y HERRAMIENTAS DE GEORREFERENCIACIÓN PARA LA PROMOCIÓN DE SITIOS TURÍSTICOS Y SERVICIOS DE LA PARROQUIA MULALÓ.**

> **AUTOR: ROCHA CALVACHE, MICHAEL JAVIER DIRECTOR: ING. CHICAIZA ANGAMARCA, DORIS KARINA**

> > **Latacunga, 2020**

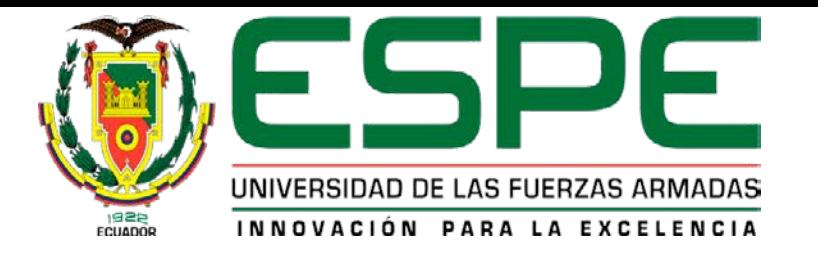

### **ANTECEDENTES:**

La promoción turística en los últimos años ha ido evolucionando de una manera sorprendente a nivel regional, mundial y territorial, además esto nos permite conocer lugares culturales, paisajes increíbles, también permite conocer su gastronomía, con experiencias únicas y maravillosas.

En el mundo de la tecnología el desarrollo de las aplicaciones móviles ha crecido y evolucionado de manera exponencial formando parte de un diario vivir de nosotros.

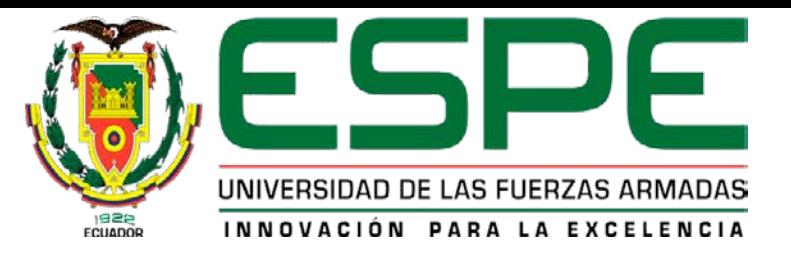

### **PLANTEAMIENTO DEL PROBLEMA**

El turismo en Ecuador y especialmente en la Parroquia de Mulaló dentro y fuera de ella no tiene un crecimiento significativo, se puede mencionar ciertos factores como la falta de conocimiento de sitios turísticos e interés social, esto ha producido desde muchos años atrás la baja economía dentro y fuera de la parroquia, hoy en la actualidad el amenazante volcán Cotopaxi ha provocado la falta de empleo en el sector ya que este volcán amenaza con la vida de los Mulalenses.

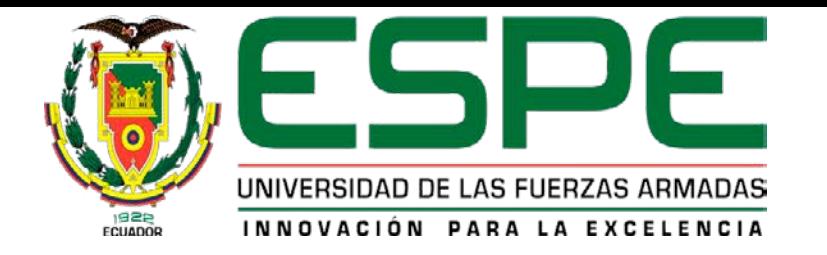

## **Formulación del problema**

Como evidencias dichas y mostrado en el párrafo anterior se procede a realizar la siguiente pregunta.

**¿Mediante que se podría mejorar la economía para que las personas que viven dentro de la parroquia ya no emigren hacia otras** 

**ciudades en busca de fuente de empleo?**

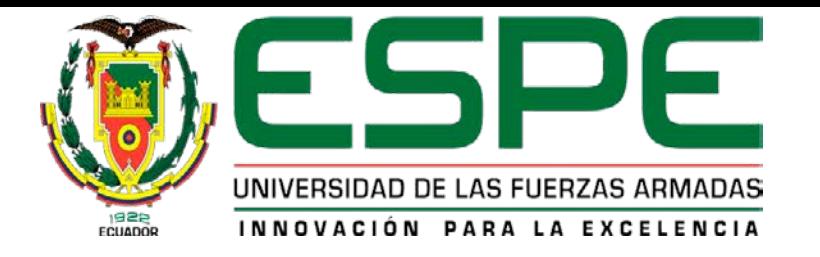

## **Justificación**

Hoy en la actualidad la tecnología es una herramienta de trabajo, estudio y además generadora de fuentes de empleo en muchas de las ocasiones permite optimizar trabajos y recursos que resultan ser muy económicos a la hora de realizar una aplicación, haciendo que los recursos tradicionales como el periódico, revistas, bocetos, radio, pierdan recurrencia en los usuarios.

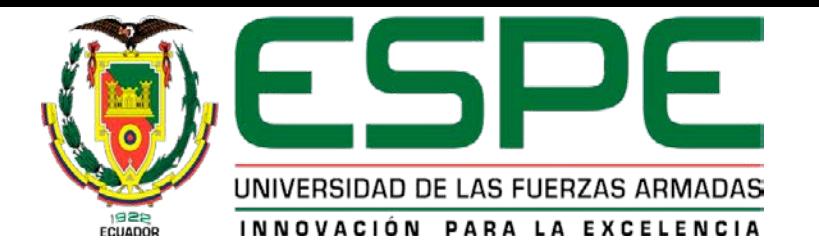

**Objetivo general**

Implementar una aplicación móvil Android aplicando Georreferenciación como paseo virtual para la promoción de sitios turísticos y servicios dentro y fuera de la parroquia de Mulaló del cantón Latacunga

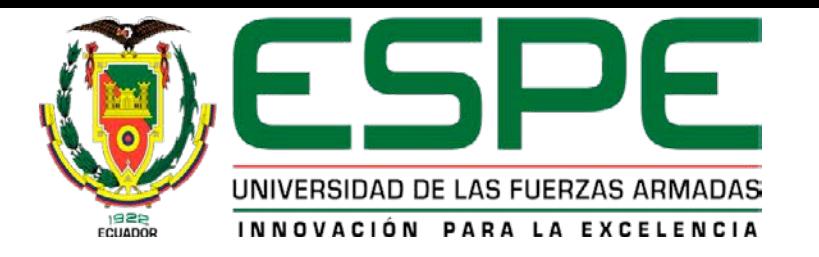

### **Objetivos específicos**

- Investigar datos históricos, actuales de la parroquia de Mulaló aplicando el trabajo de campo para identificar los sitios y servicios turísticos.
- Desarrollar la aplicación móvil de georreferenciación para la promoción, difundir los sitios naturales y servicios.
- Realizar pruebas sobre la aplicación móvil para determinar su correcta funcionalidad

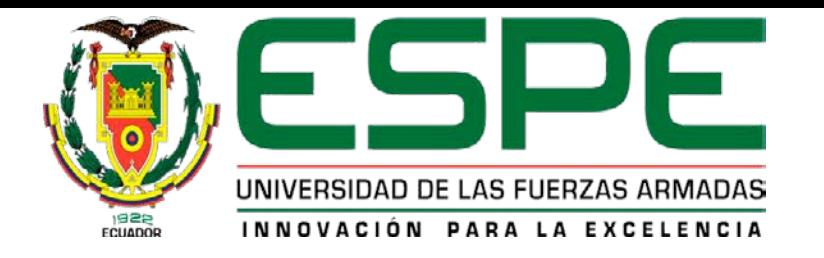

#### **Fundamentación Teórica**

## **Android Inc**

Por el año del 2003 Andy Rubin, Chris White, Rich Miner y Nick Sears, se embarcaron en el proyecto Android, comenzando por fundación de la empresa denominada en ese entonces Android Inc.

Su principal objetivo en aquel tiempo, fue el dedicar a la creación de sistema operativos orientado a mejorar la experiencia de los usuarios de cámaras digitales.

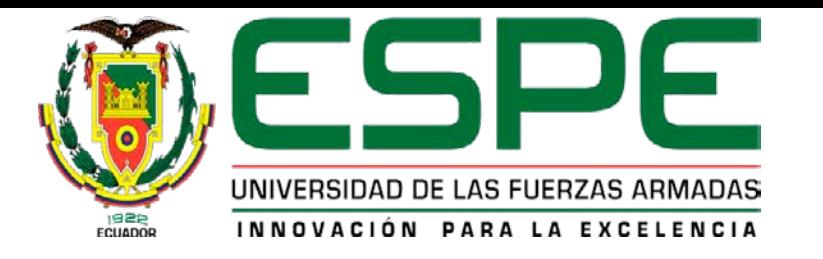

En el año 2013 Android studio fue presentado como una herramienta ,dicha herramienta se denomina IDE que fue desarrollado por la compañía de Google compañía propietaria de Android así que es nombre el IDE oficial de desarrollo para aplicaciones Android

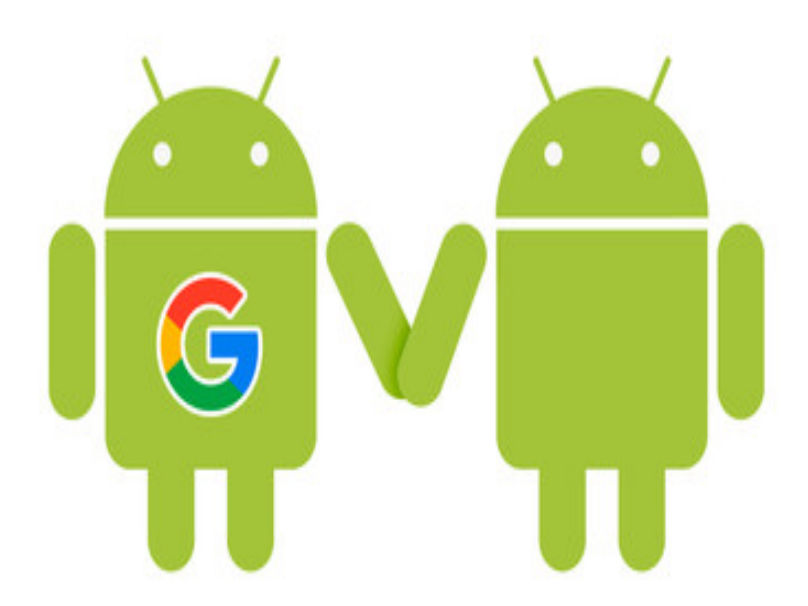

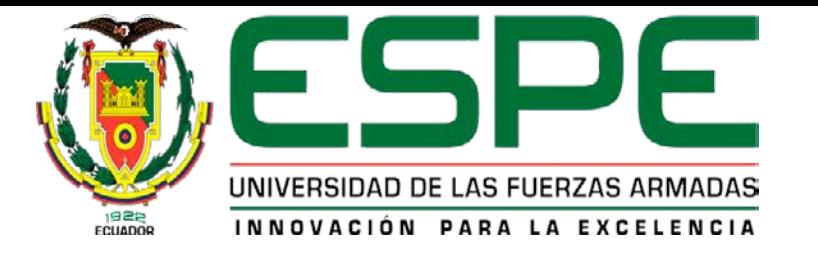

Este IDE se encuentra disponible para las plataformas como son: Linux, Windows, Mac OS

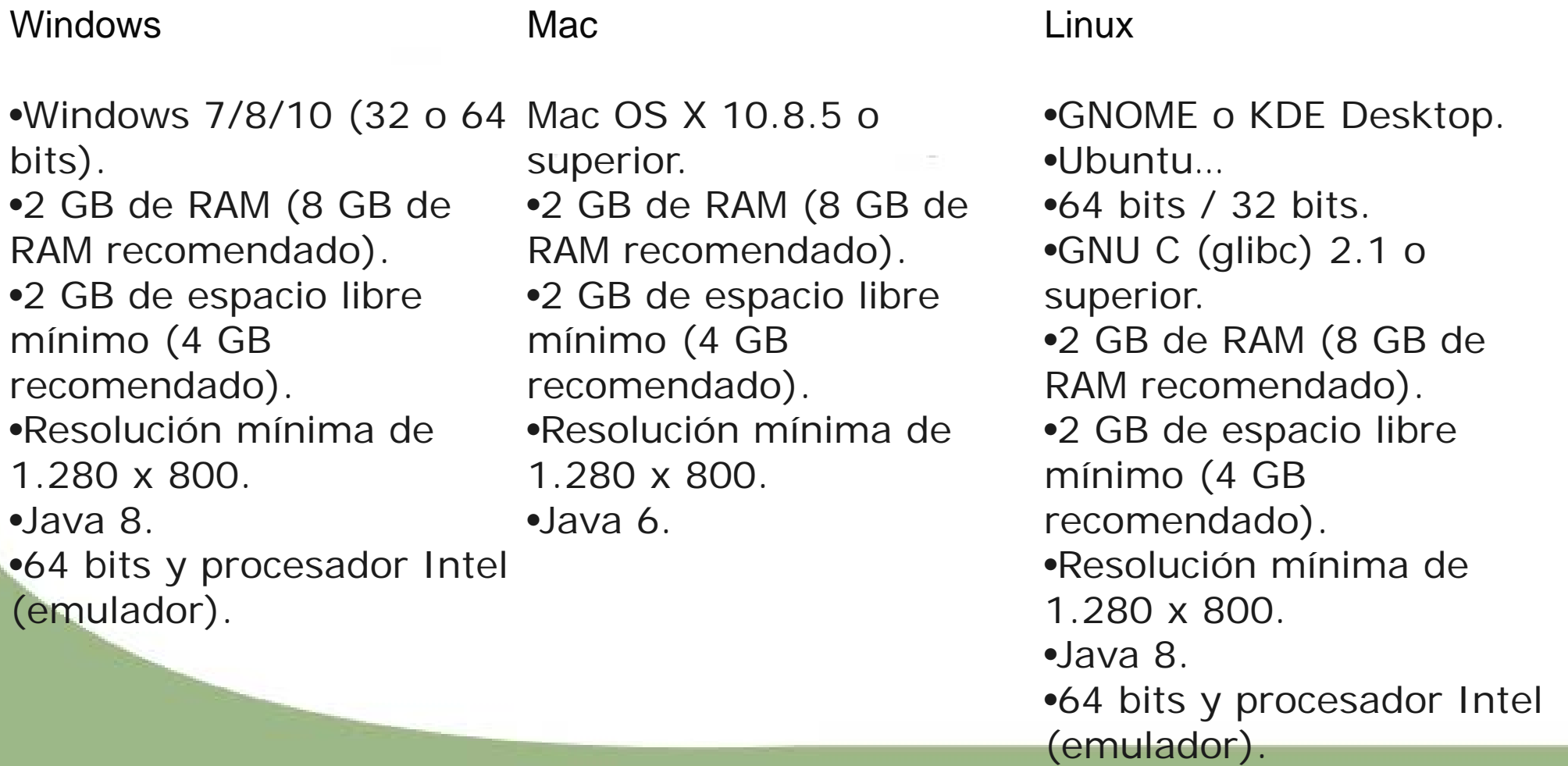

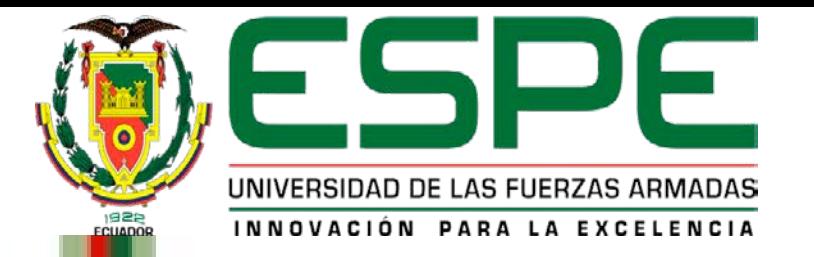

#### **Como se deciden las versiones de un Software**

En el mundo digital existen varias formas de asignar unas versiones al software, depende

de cada empresa generar sus reglas y en base a estas se denominan las versiones.

Tenemos 2 clases de versiones que veremos a continuación.

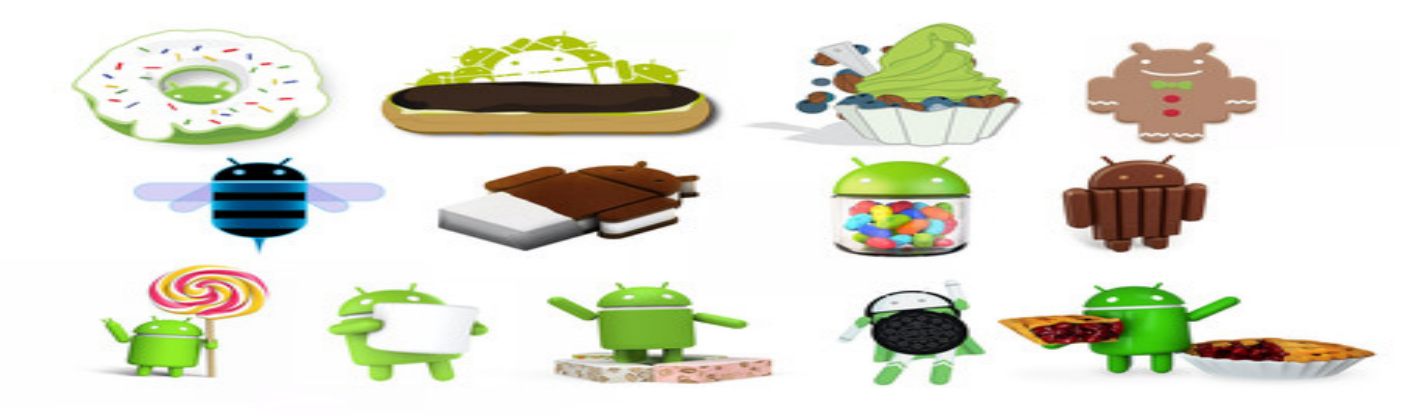

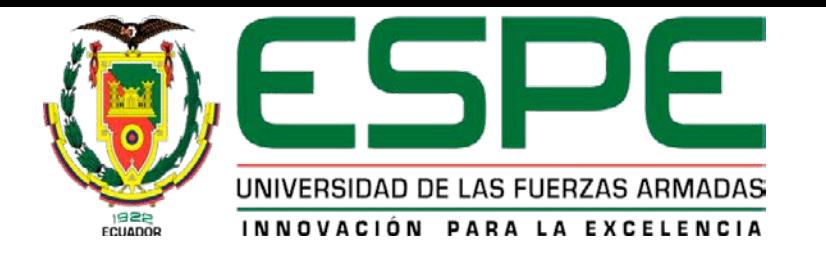

#### **Versiones por número**

Comúnmente el manejo de versiones se las realiza mediante 3 números X.Y.Z y cada uno indica una cosa diferente:

- El primero (X) se le conoce como versión mayor y nos indica la versión principal del software. Ejemplo: 1.0.0, 3.0.0
- El segundo (Y) se le conoce como versión menor y nos indica nuevas funcionalidades. Ejemplo: 1.2.0, 3.3.0
- El tercero (Z) se le conoce como revisión y nos indica que se hizo una revisión del código por

algún fallo. Ejemplo: 1.2.2, 3.3.4

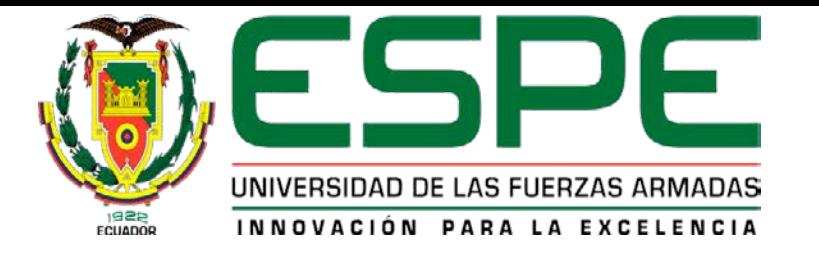

**Ahora que ya tenemos idea del significado de cada número se realiza la siguiente pregunta: ¿Cómo saber cuándo cambiarlos y cual cambiar?**

- Versión mayor o X, se cambia cuando agreguemos nuevas funcionalidades importantes, puede ser como un nuevo módulo o característica clave para la funcionalidad todo esto dentro de la aplicación.
- Versión menor o Y, se realiza el cambio cuando hacemos correcciones menores, cuando arreglamos un error y se agregan funcionalidades que no son cruciales para el proyecto.

• Revisión o Z, cada vez que entregamos el proyecto.

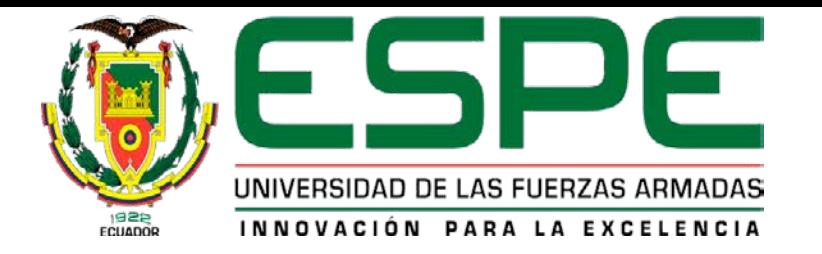

#### **Versiones por estabilidad**

Dentro de esta tenemos 2 subversiones que son: Alpha y Beta

**Alpha** Es una de las versiones en la cual es inestable que es muy probable que tenga muchas opciones que mejorar, pero queremos que sea probada para encontrar errores y poder poner a prueba funcionalidades, en la mayoría de los casos podemos decir que está casi listo el producto. Ejemplo: 1.0Alpha, 1.0a1,1.0a2. **Beta** una versión más estable que Alpha en la que contamos con el producto en su totalidad dentro de esta ya se corrigió algunos errores y se probó las funcionalidades, además de realizar pruebas de rendimiento, usabilidad y funcionamiento de algunos módulos para ver cómo funciona bajo un ambiente no tan controlado. Aquí aparece el nombre de Beta Tester que escuchamos mucho en el mundo del software. Ejemplo: 2.0Beta, 2.0b, 2.0b1

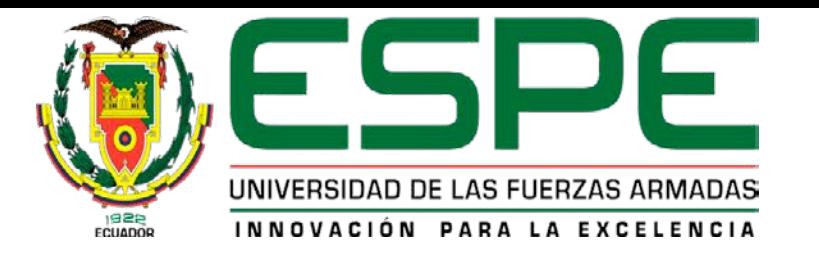

# **Back end**

El programador back-end es aquel que se encuentra del lado del servidor, es decir, esta persona se encarga de lenguajes como PHP, Python, .Net, Java, etc.

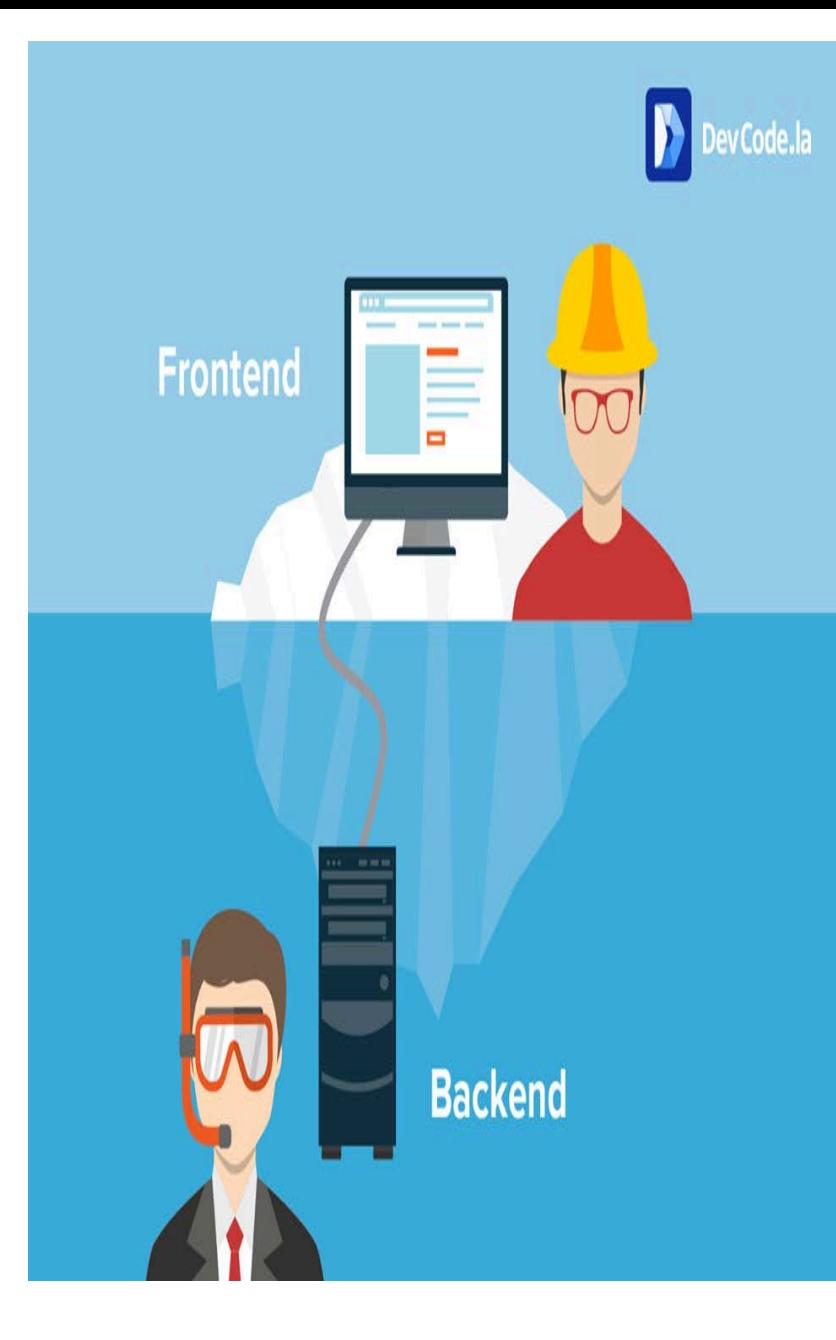

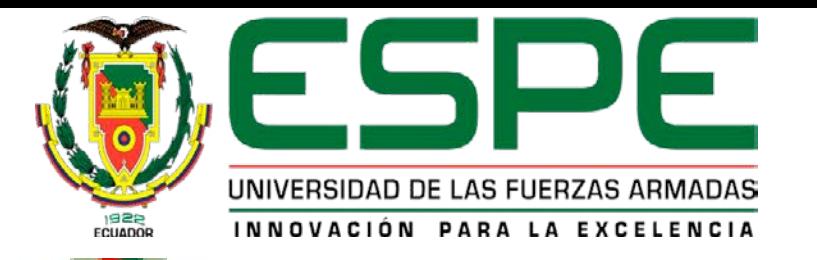

# **Front-end**

El front-end son todas aquellas tecnologías que corren del lado del cliente, es decir, todas aquellas tecnologías que corren del lado del navegador web, generalizándose más que nada en tres lenguajes, Html , CSS Y JavaScript,

# ¿QUÉ ES BACKEND Y FRONTEND?

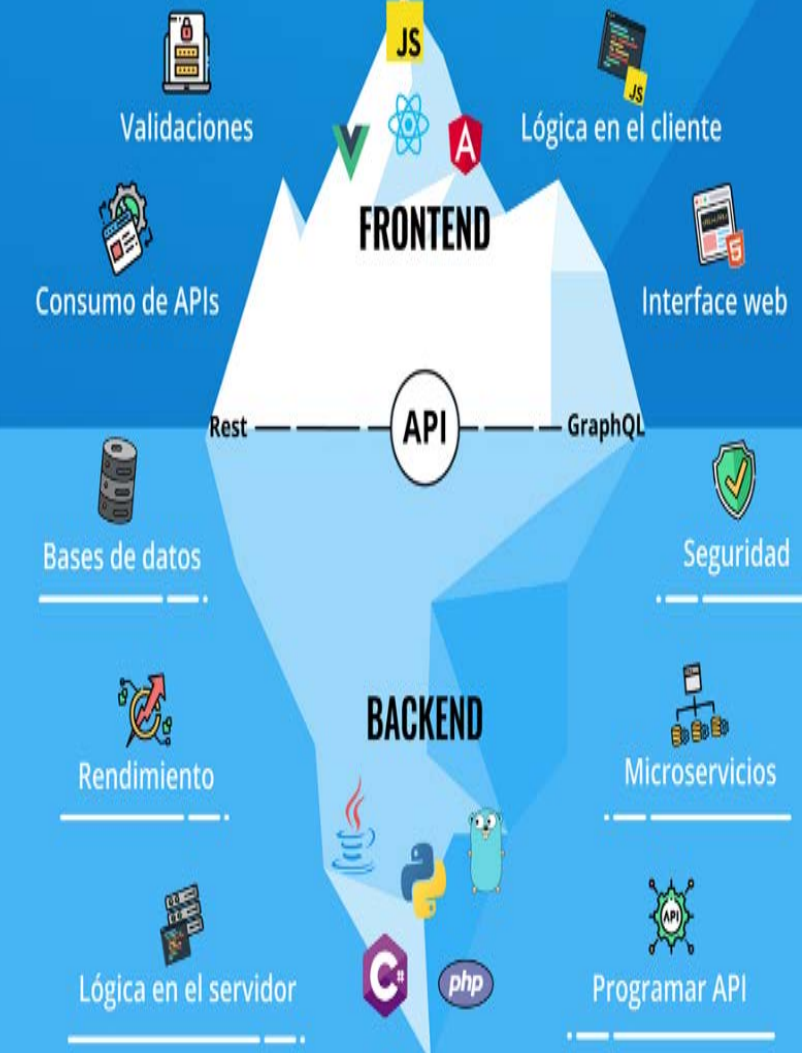

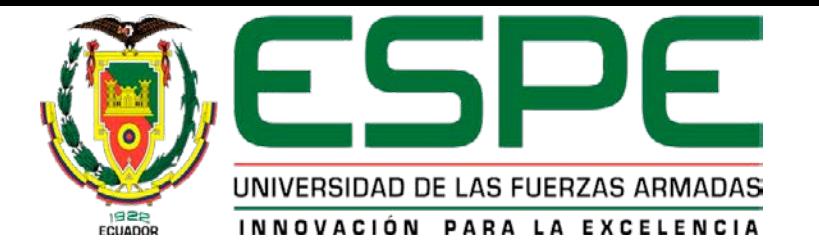

### **Google Play**

La tienda de aplicaciones o como se conoce

como Google Play fue creado por la empresa de

Google de ahí su nombre donde se puede

encontrar y descargar juegos, películas, música,

libros y más. Está disponible para cualquier

dispositivo móvil que cuente con un sistema

operativo Android.

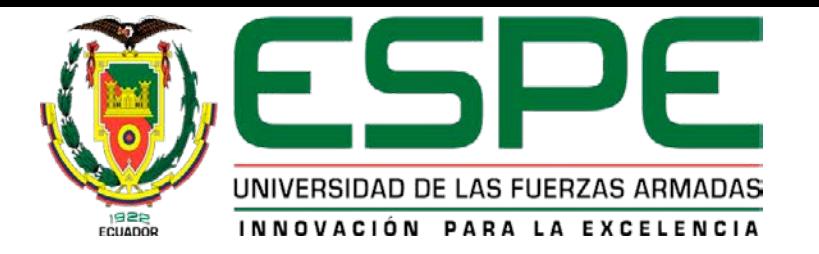

#### **Para que sirve Google Play store**

La tienda de aplicaciones sirve para cualquier persona esta pueda descargar apps con las que va a ser uso dentro de un teléfono móvil. Tablet o incluso relojes inteligentes. Esta tienda lo pone muy sencillo a la hora de descargar aplicaciones e instalarlas, ya que garantiza que se trate de un software seguro y que cumpla ciertos requisitos mínimos de

calidad.

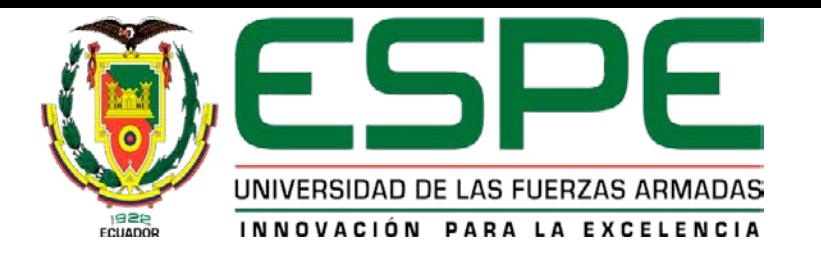

## **Como registrar mi aplicación móvil**

Esto es un de las preguntas más frecuentes entre los desarrolladores y emprendedores que crean aplicaciones para lanzarlas al mercado se puede definir en otras palabras como se debe garantizar que otra persona no copie o plagie lo que hemos realizado.

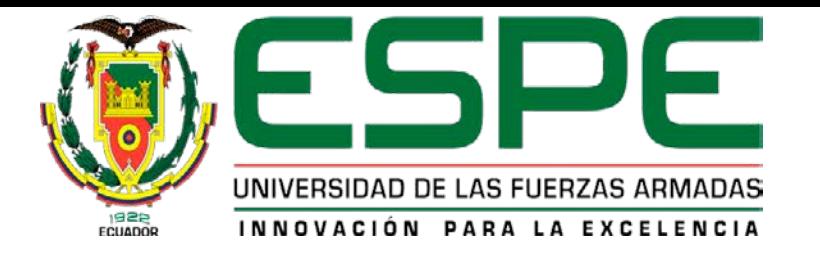

#### **Geolocalización**

La geolocalización consiste en obtener la ubicación geográfica de un objeto como puede ser un móvil una Tablet inclusivo un reloj. Para ello se utiliza diferentes métodos como por ejemplo el código postal de una carta, la dirección IP de un equipo o el sistema GPS de nuestro teléfono móvil.

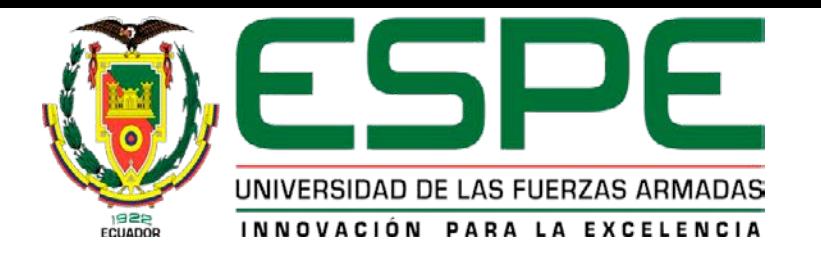

La geolocalización nos permite conocer la longitud y latitud de un lugar en específico además de ser exacto todo esto sucede en tiempo real

## **Tipos de geolocalización**

**GPS (Global Positioning System)**

**GSM**

**Wifi (WPS)**

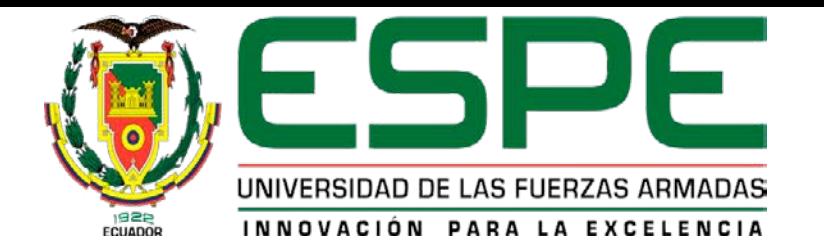

#### **Puntos de ubicación Longitud y Latitud**

Dentro del sistema de coordenadas geográficas es un sistema de referencia que utiliza las 2 coordenadas angulares latitud (norte o sur) y longitud (este u oeste) para determinar las posiciones de los puntos de la superficie terrestre. Estas dos coordenadas angulares medidas desde el centro de la Tierra son de un sistema de coordenadas esféricas que está alineado con su eje de rotación. Estas coordenadas se suelen expresar en grados sexagesimales.

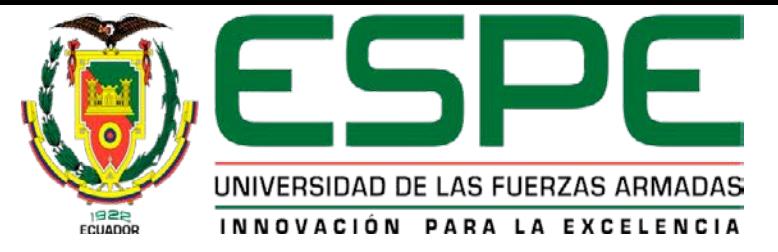

### **Georreferenciación**

Es un proceso mediante el cual se localiza a un objeto, persona en el espacio

físico para posteriormente representarlo de una posición dentro del mapa de una

cuidad ciudad y actualizarla a medida que se desplace.

Google Maps utiliza La georreferenciación que es completa al poseer navegación, dibujar rutas entre dos puntos, descargar mapas por zonas y vistas en diferentes imágenes (Satélite, Relieve y mapa) por esta razón la mayor parte de usuarios las optan por añadir estas funcionalidades en sus proyectos o

aplicaciones de diseño.

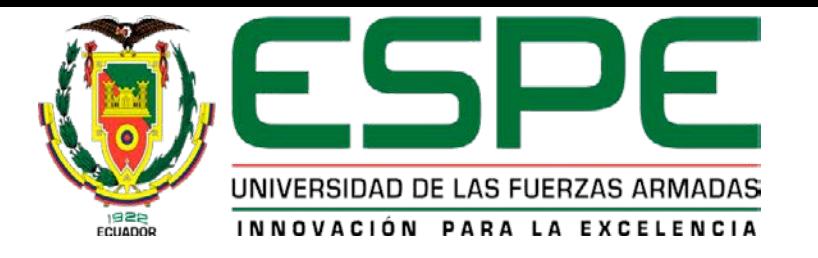

#### **Firebase**

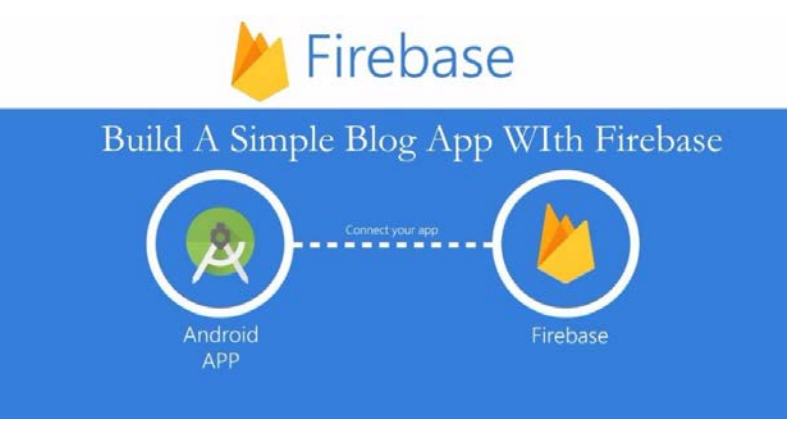

Es una de las tecnologías en hoy en la actualidad que permite a las aplicaciones web y móvil de no tener o poseer una infraestructura interna en algún lugar, lo más destacado de hacer uso de Firebase es acceder al servicio web, ya no es necesario acudir a un servidor en el cual teníamos datos Firebase posee una Api que guarda y sincroniza los datos en la nube. Ahora las aplicaciones que utilizan el servicio de Firebase pueden actualizar y sincronizar sus datos en tiempo real, no es necesario escribir código del lado del servido.

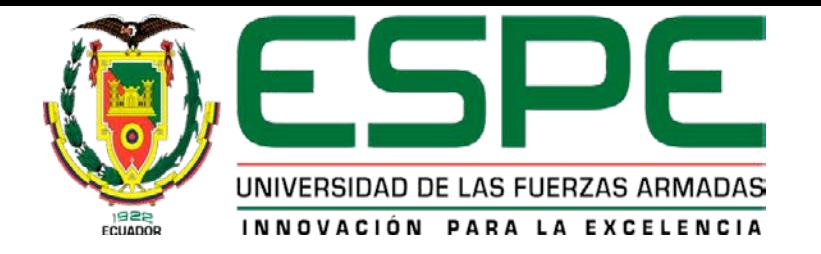

## **Metodología Mobile-D**

Esta metodología está orientada en base al desarrollo de aplicaciones móviles con el objetivo de optimizar recursos y esfuerzos en la búsqueda de la proceso rápido y fácil. Además de permitir su implementación en grupo pequeños.

**Fase de exploración Fase de inicialización Fase de producción Fases de pruebas**

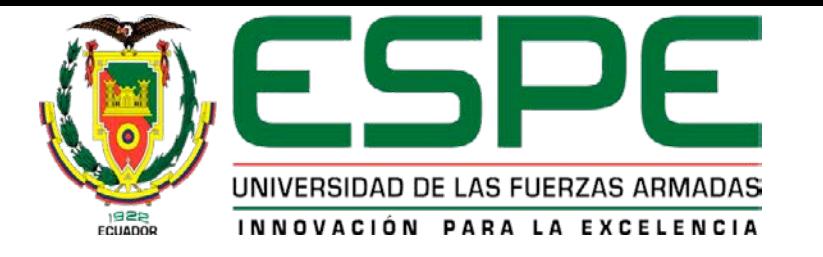

#### **Conclusiones**

- Hoy en día para el estudio de las distintas tecnologías nos encontramos con gran cantidad de información, sobre todo en Internet, desde manuales y artículos. Aunque toda esta información es muy útil, al principio cuando se parte desde cero, puede resultar un poco difícil centrarse.
- Se obtuvieron grandes conocimientos en el manejo de nuevas tecnologías relacionas con un proyecto de este tipo. Se obtuvo conceptos importantes para el desarrollo de software dentro de las limitaciones típicas de un dispositivo móvil, además de obtener conocimientos avanzados con el uso del lenguaje de programación Android y las diferentes Apis que hace posible desarrollar aplicaciones bajo esta plataforma.
	- A medida que la aplicación móvil Mulaló Turístico fue tomando forma, se implantaron funciones adicionales al diseño original. Esto sucedió ya se notaron algunas mejoras posibles que no representaban grandes inconvenientes desde el punto de vista de implementación.

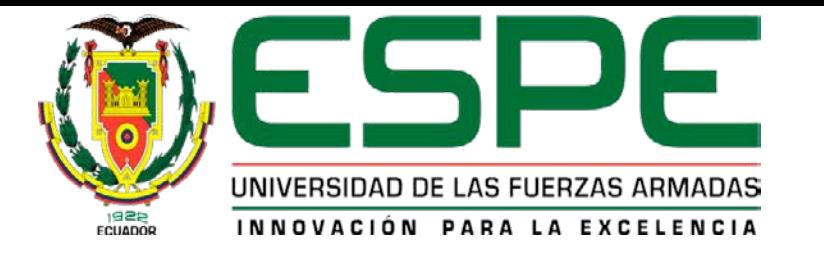

#### **Recomendaciones**

- Para realizar un buen proyecto se debe realizar una apropiación de conocimientos basándose en distintas fuentes de información sea física como libros o digital que posean diferentes puntos de vista, para de esta manera poder filtrar la información relevante y pertinente, ya que la tecnología hoy en día está en auge.
- Al diseñar una aplicación móvil se debe tomar muy en cuenta aspectos como la navegabilidad y usabilidad de la misma ya que de estos aspectos depende el éxito o fracaso que pueda tener la aplicación, al elegir herramientas de diseño se debe elegir una que cuente con todos los componentes necesarios que se desea implementar para tener una representación precisa de la aplicación a realizar.
- Al momento de realizar una aplicación móvil para Android se debe tomar en mucha consideración que esta debe estar disponible para el mayor número de versiones de Android ya que actualmente la mayoría de usuarios posee en su teléfono móvil versiones a partir de la versión 8, de esta manera depende mucho que el beneficio de la comunidad a la cual está

orientada la utilización.

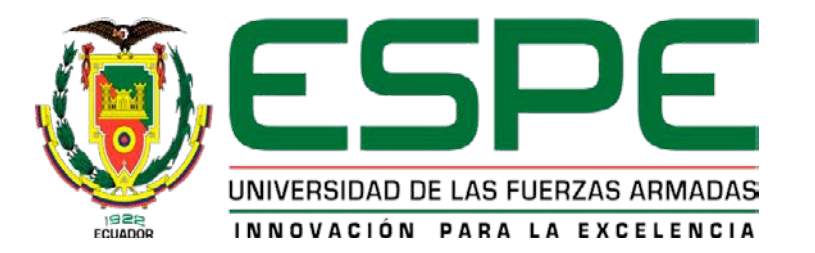

# **GRACIAS POR SU ATENCIÓN**